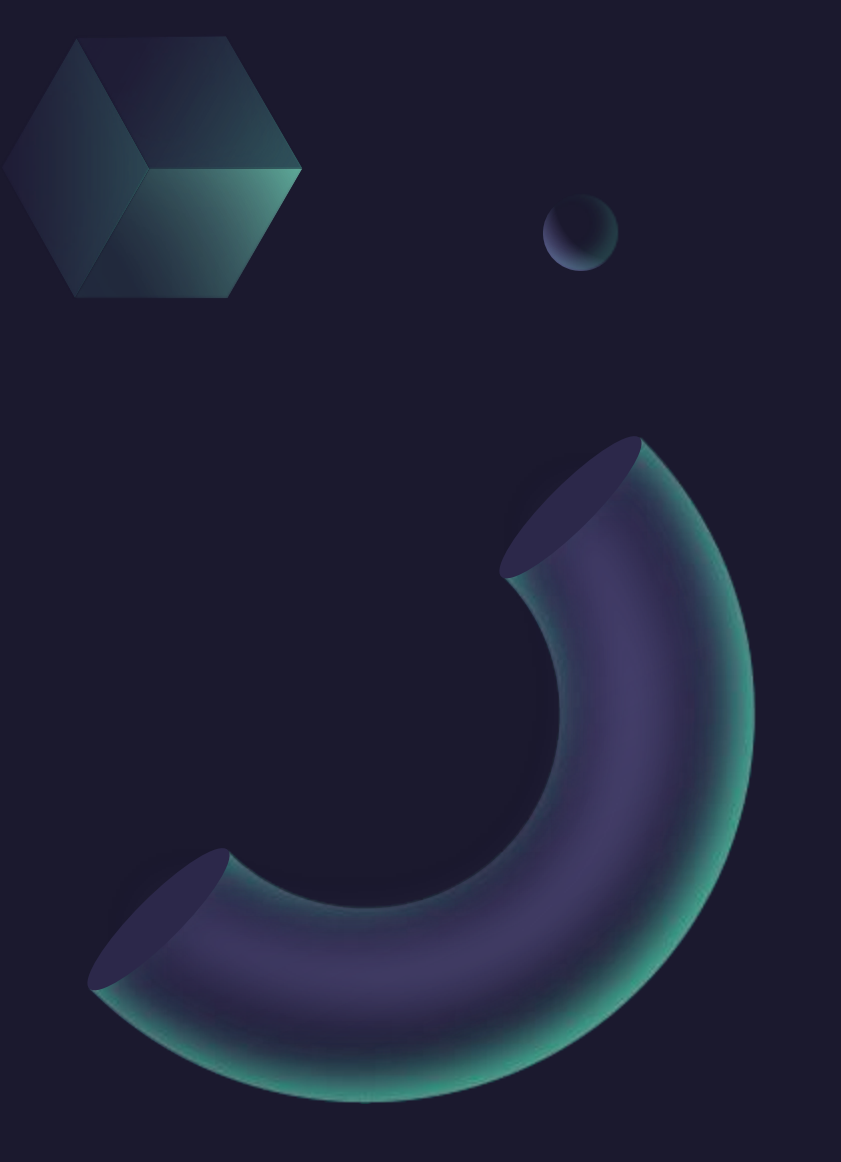

## **First steps to run my own train**

Márquez Ramírez Juan Carlos Tuesday, July 16, 2024

Supervisor:

Dr. Vadim Kolesnikov Dra. Ivonne Maldonado Dr. Viktar Kireyeu

## Running in the Offline Cluster

We have a lot of information, so I chose to divided on many lists and run to the cluster.

each list have 1111 lines with 500 events

-rw-r--r-- 1 jcmarqzra nica 18K jul 10 11:48 lista198.txt -rw-r--r-- 1 jcmargzra nica 179K jul 10 13:59 listareg28 2.txt -rw-r--r-- 1 jcmarqzra nica 179K jul 10 13:59 listareq28 3.txt -rw-r--r-- 1 jcmarqzra nica 179K jul 10 14:00 listareq28 4.txt -rw-r--r-- 1 jcmarqzra nica 179K jul 10 14:00 listareq28\_5.txt -rw-r--r-- 1 jcmarqzra nica 179K jul 10 14:00 listareq28 6.txt -rw-r--r-- 1 jcmarqzra nica 179K jul 10 14:00 listareq28 7.txt -rw-r--r-- 1 jcmargzra nica 179K jul 10 14:01 listareg28 8.txt -rw-r--r-- 1 jcmargzra nica 179K jul 10 14:01 listareg28 9.txt -rw-r--r-- 1 jcmarqzra nica 162 jul 10 14:01 listareq28 0.txt -rw-r--r-- 1 jcmarqzra nica 180K jul 10 14:02 listareq28 11.txt -rw-r--r-- 1 jcmarqzra nica 180K jul 10 14:07 listareq28 12.txt -rw-r--r-- 1 jcmarqzra nica 180K jul 10 14:12 listareq28\_13.txt -rw-r--r-- 1 jcmarqzra nica 180K jul 10 14:12 listareq28\_14.txt -rw-r--r-- 1 jcmargzra nica 180K jul 10 14:12 listareg28 15.txt -rw-r--r-- 1 jcmarqzra nica 180K jul 10 14:12 listareq28 16.txt -rw-r--r-- 1 jcmargzra nica 180K jul 10 14:19 listareg28 17.txt -rw-r--r-- 1 jcmarqzra nica 180K jul 10 14:19 listareq28 18.txt -rw-r--r-- 1 jcmarqzra nica 180K jul 10 14:26 listareq28 19.txt -rw-r--r-- 1 jcmargzra nica 18K jul 10 16:13 lista199.txt

• This file generated many files to run each list.

```
\#!/bin/sh
\vert for ((INDEX = 0; INDEX < 19; INDEX++))
do
cp NucleiAna.json NucleiAna${INDEX}.json
sed -e "s/RunAnalyses/RunAnalyses${INDEX}/; s/list/listareq28_${INDEX}/; s/pCentry/
pCentry${INDEX}/; s/taskNucleiy/taskNucleiy${INDEX}/;
                                                            s/NucleiAna.json/NucleiAna
${INDEX}.json/" RunAnalyses.C > RunAnalyses${INDEX}.C
done
```
• This file run the train over the lists

```
\frac{1}{2}!/bin/sh
#SBATCH -- ntasks-per-node=1
#SBATCH --mem-per-cpu=8192M # that much memory for simulation and reconstruction jobs
only
#SBATCH - -time=14-00:00:0
#SBATCH -p nica
#SBATCH --array=0-19
```

```
source /cvmfs/nica.jinr.ru/sw/os/login.sh
module add mpddev
export MPDROOT=/scratch2/lhep/users/jcmarqzra/mpd
source $MPDROOT/config/env.sh
```
root -l -b -q "RunAnalyses\$SLURM\_ARRAY\_TASK\_ID.C"

# My own train

## From INTEREST Program

Form my job on the INTEREST Program a take this files and star to edit to find new things:

### MpdPtMCAnalysisTask.h MpdPtMCAnalysisTask.cxx

### $Q \equiv - \sigma$ jcmarqzra@ncx102:~/mpdroot-dev/physics/simplePt #ifndef MPDPTMCANALYSISTASK H Double\_t Enpos=MCtrack->GetEnergy(); fhistEnposMC->Fill(Enpos); #define MPDPTMCANALYSISTASK H #include "MpdAnalysisTask.h" //#include "MpdMCTrack.h" }//fin del loop de los tracks montecarld #include "TH1.h' /Reconstructed tracks #include "TH2.h fTDstEvent = event.fMPDEvent; fTMpdGlobalTracks = event.fMPDEvent->GetGlobalTracks(); //#define BOOST BIND GLOBAL PLACEHOLDERS //#include <boost/foreach.hpp> Int t ntracks=fTMpdGlobalTracks->GetEntriesFast(); //#include <boost/property\_tree/ptree.hpp> //#include <boost/property\_tree/json\_parser.hpp> \*for (Int\_t i = 0; i < ntracks; i++) MpdTrack \*track = (MpdTrack\*) fTMpdGlobalTracks->UncheckedAt(i); class MpdPtMCAnalysisTask : public MpdAnalysisTask { Int t idtrack =  $track->GetID()$ ; MpdMCTrack \*mcTr = (MpdMCTrack\*)fTMCTracks->UncheckedAt(idtrack); public: Int\_t pdg = TMath::Abs(mcTr->GetPdgCode()); MpdPtMCAnalysisTask() {} TVector3 P(track->GetPx(),track->GetPy(),track->GetPz()); MpdPtMCAnalysisTask(const char \*name, const char \*outputName = "taskName"); ~MpdPtMCAnalysisTask() {} Double\_t  $ptr = mCTr - sgetPt()$ ; void UserInit();  $if(pdg == 321)$ void ProcessEvent(MpdAnalysisEvent &event); void Finish(); Double  $t$  massK =0.493; Double t Enposk=TMath::Sqrt(massK\*massK+P.Mag2()); //Double\_t ptmc fhistEnposk->Fill(Enposk): } else  $if(pdg == 211)$ //Double\_t pt; void setOutFile(std::string filename = "histos.root") { mOutFile = filename; } Double t massPi =  $0.139$ : Double\_t Enpospi=TMath::Sqrt(massPi\*massPi+P.Mag2()); private: fhistEnpospi->Fill(Enpospi); }else  $if(pdq == 2212)$  $std::string$  mOutFile = "histos.root" ; Double\_t massPro =  $0.938$ ; // std::string mParamConfig; Double\_t Enpospro=TMath::Sqrt(massPro\*massPro+P.Mag2()); // const char\* settings\_file; fhistEnpospro->Fill(Enpospro); Double\_t  $pt = track->GetPt()$ ; MpdEvent \*fTDstEvent; TClonesArray \*fTMCTracks; TClonesArray \*fTMpdGlobalTracks = nullptr;  $Double_t$  etamc = track->GetEta(); //Histograms  $f$ histeta->Fill(etamc); TH1F \*fhistPtMC; TH1F \*fhistetaMC; Double t Enpos=mcTr->GetEnergy(); TH1F \*fhistEnposMC; fhistEnpos->Fill(Enpos); //histrograms for particles TH1F \*fhistEnposkMC; Double\_t PT= (pt - (ptmc)) / (ptmc) TH1F \*fhistEnpospiMC; fhistPtY->Fill(mcTr->GetRapidity(), PT); TH1F \*fhistEnposproMC; //HReconstruidos /\* float dEdx = track->GetdEdXTPC(); mhdEdx->Fill(TMath::Abs(ptmc)\*TMath::CosH(etamc), dEdx) TH1F \*fhistPt; Comienzo MpdPtMCAnalysisTask.cxx  $172.1$ MpdPtMCAnalysisTask.h  $1.1$ 86%

## Not work

When I train to run "cmake .." & "make -j16 install". I get several errors, but the next error remains.

I asked Dr. Ivonne for help, but we couldn't find the problem. Then we decided to rewrite the entire train.

-unknown-linux-gnu/13.2.0/../../../../x86\_64-unknown-linux-gnu/bin/ld: cannot find -lpy thia8: No existe el fichero o el directorio collect2: error: ld returned 1 exit status make[2]: \*\*\* [lib/libMpdexample.so.18.6.10] Error 1 make[1]: \*\*\* [physics/simplePt/CMakeFiles/Mpdexample.dir/all] Error 2 make: \*\*\* [all] Error 2 . [icmargzra@ncx102 build]S rm -rf \*

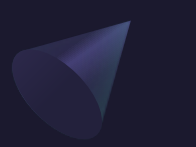

## The Next Steps

I'm going to rewrite the whole train, checking that everything is working well before I start implementing things.

Once the train works perfectly, we will get the histogram of "Pt vs Rapidity".

Double t  $pt = track->GetPt()$ ; // Tranverse moment Double\_t ptmc = mcTr->GetPt(); // Monte Carlo Tranverse Momemt Double\_t PT=  $(pt - (ptmc)) / (ptmc);$ fhistPtY->Fill(mcTr->GetRapidity(), PT);

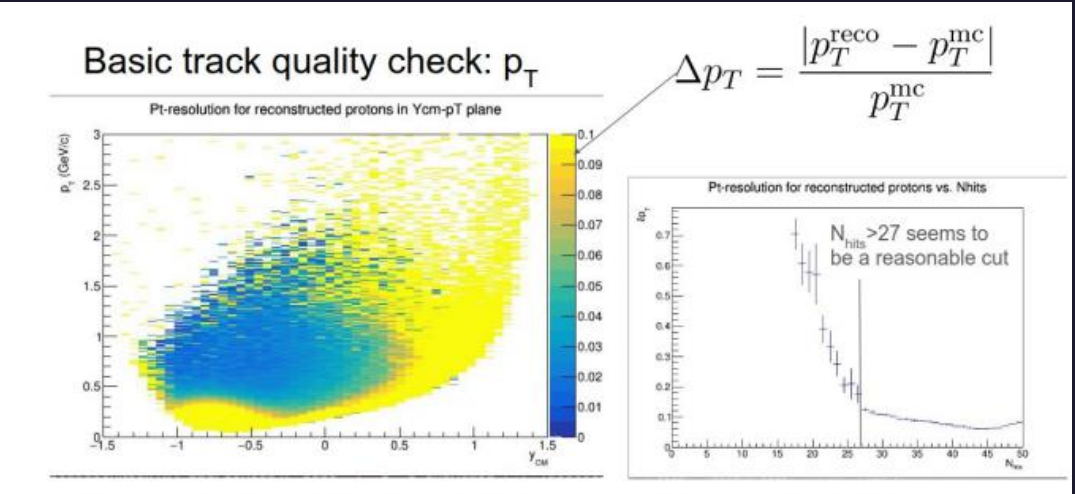

It seems the pt-resolution drops in the forward rapidity region  $(y_{CM} > 0.5)$